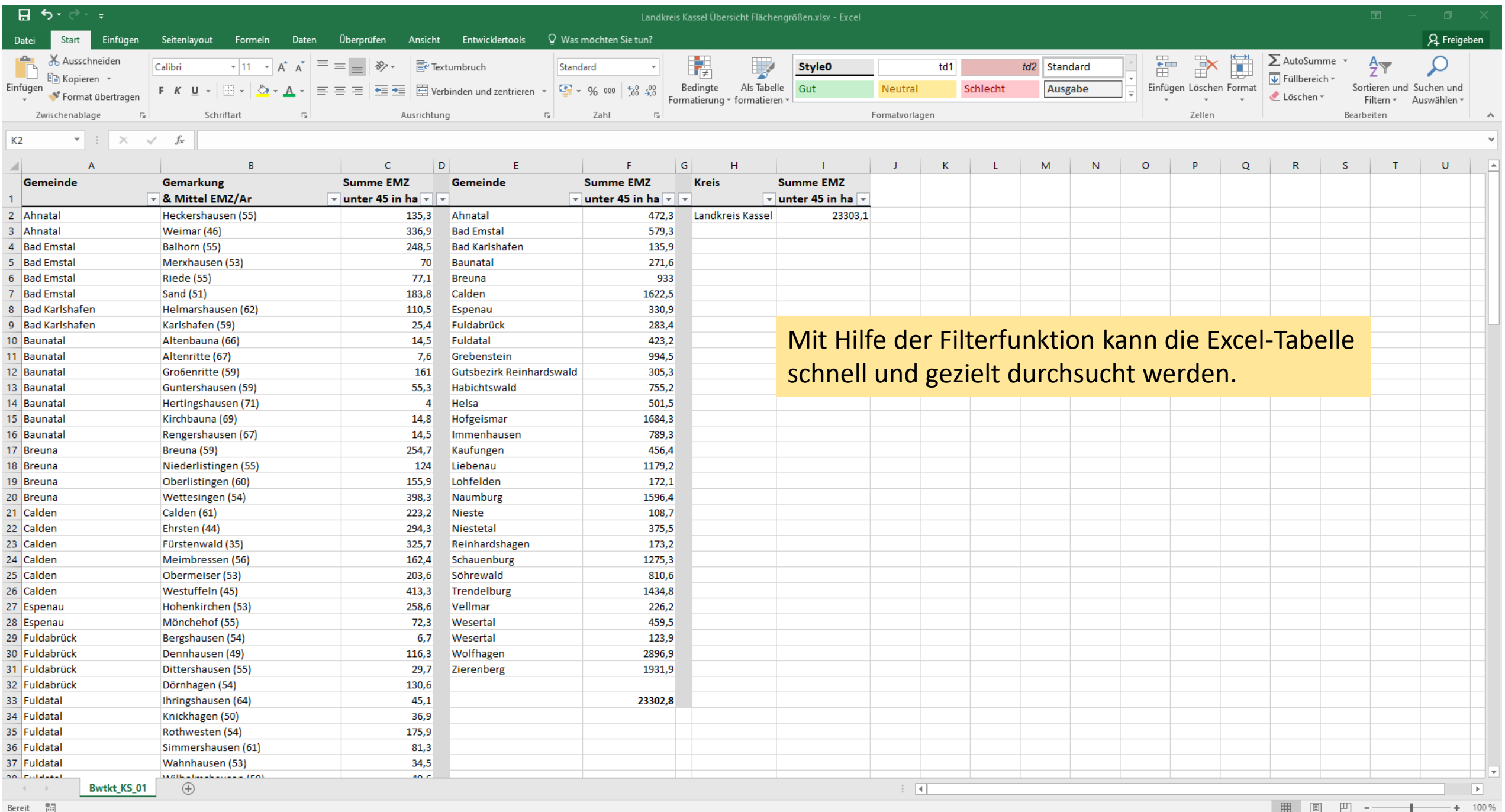

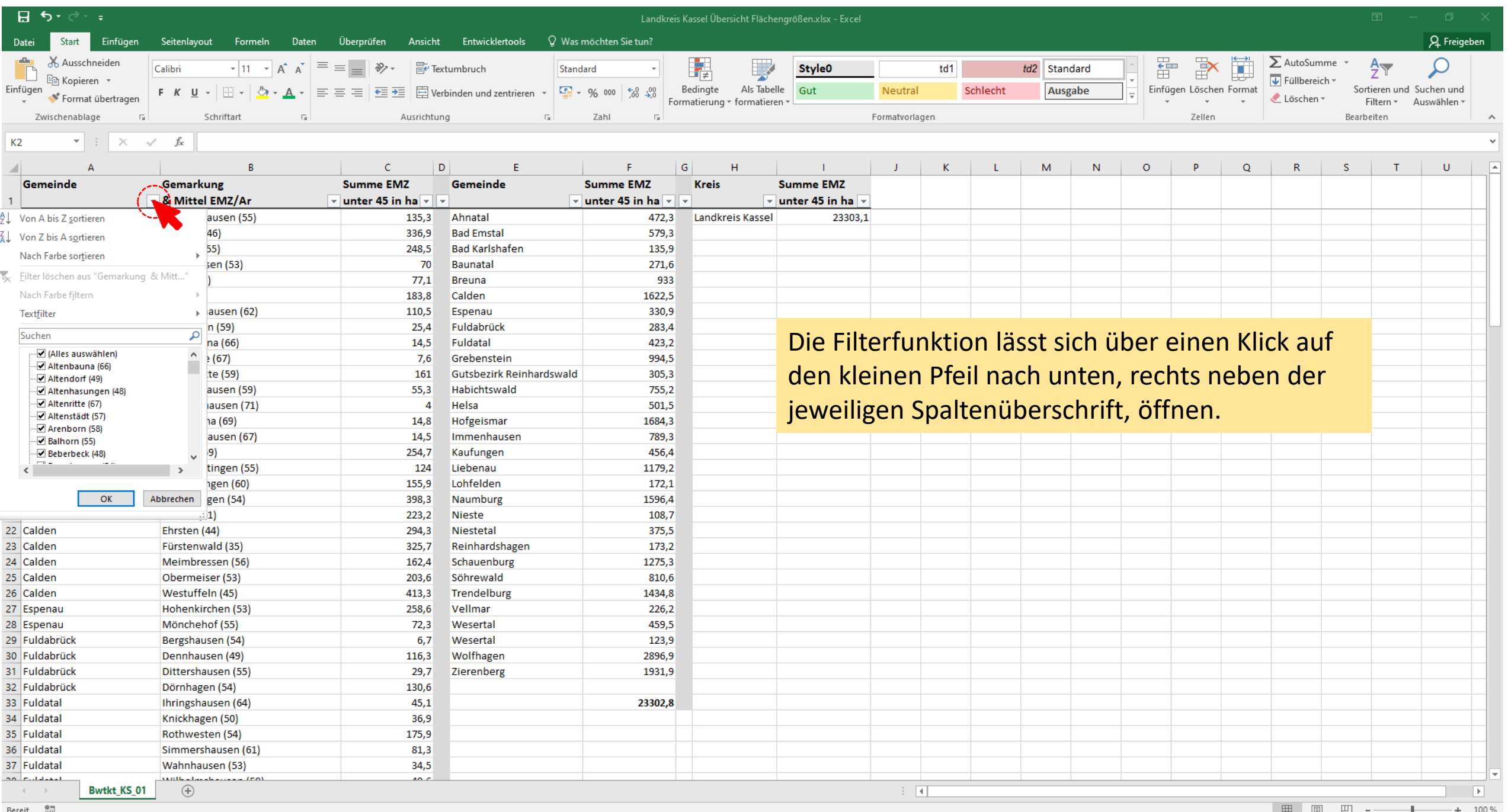

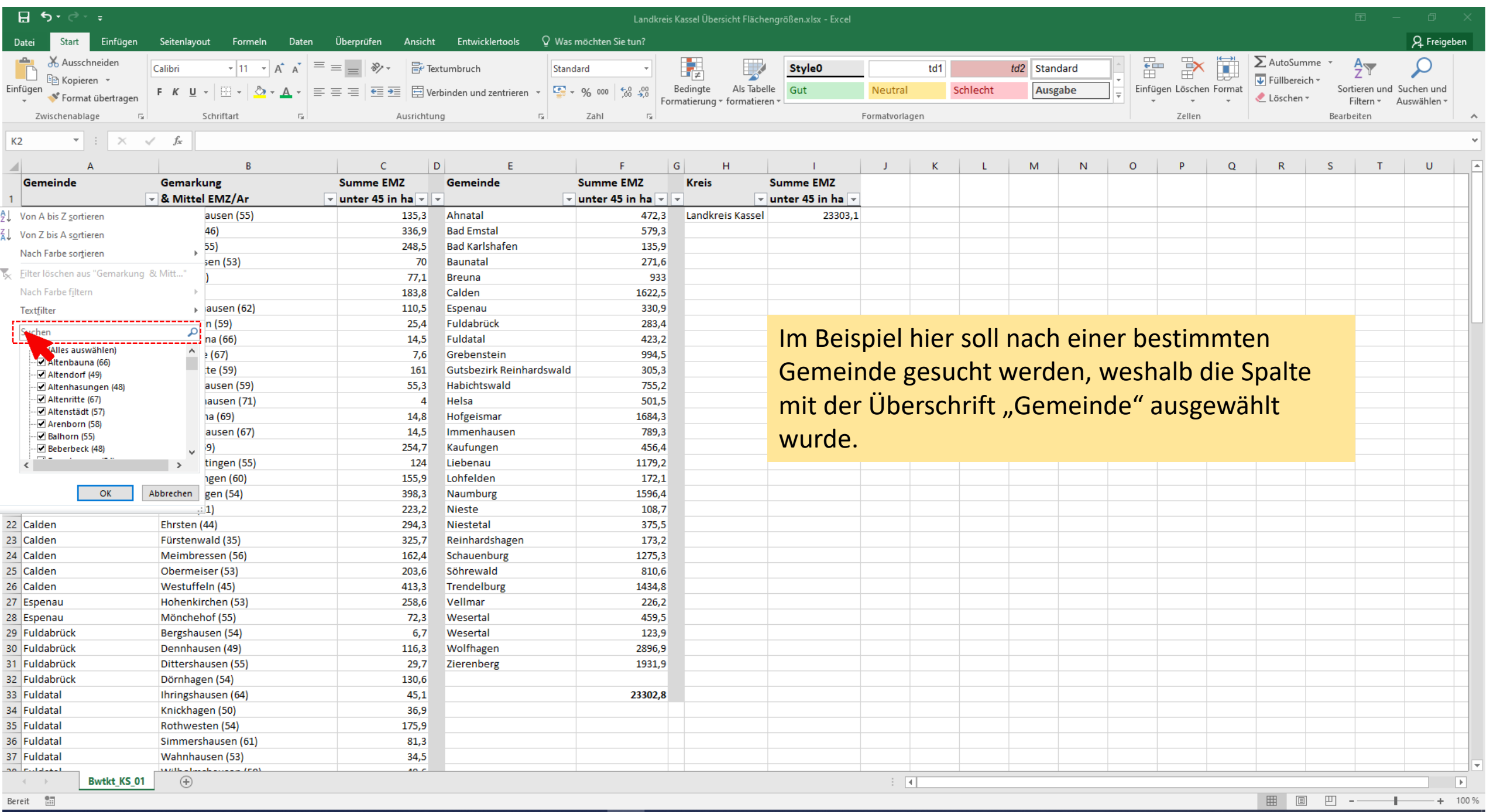

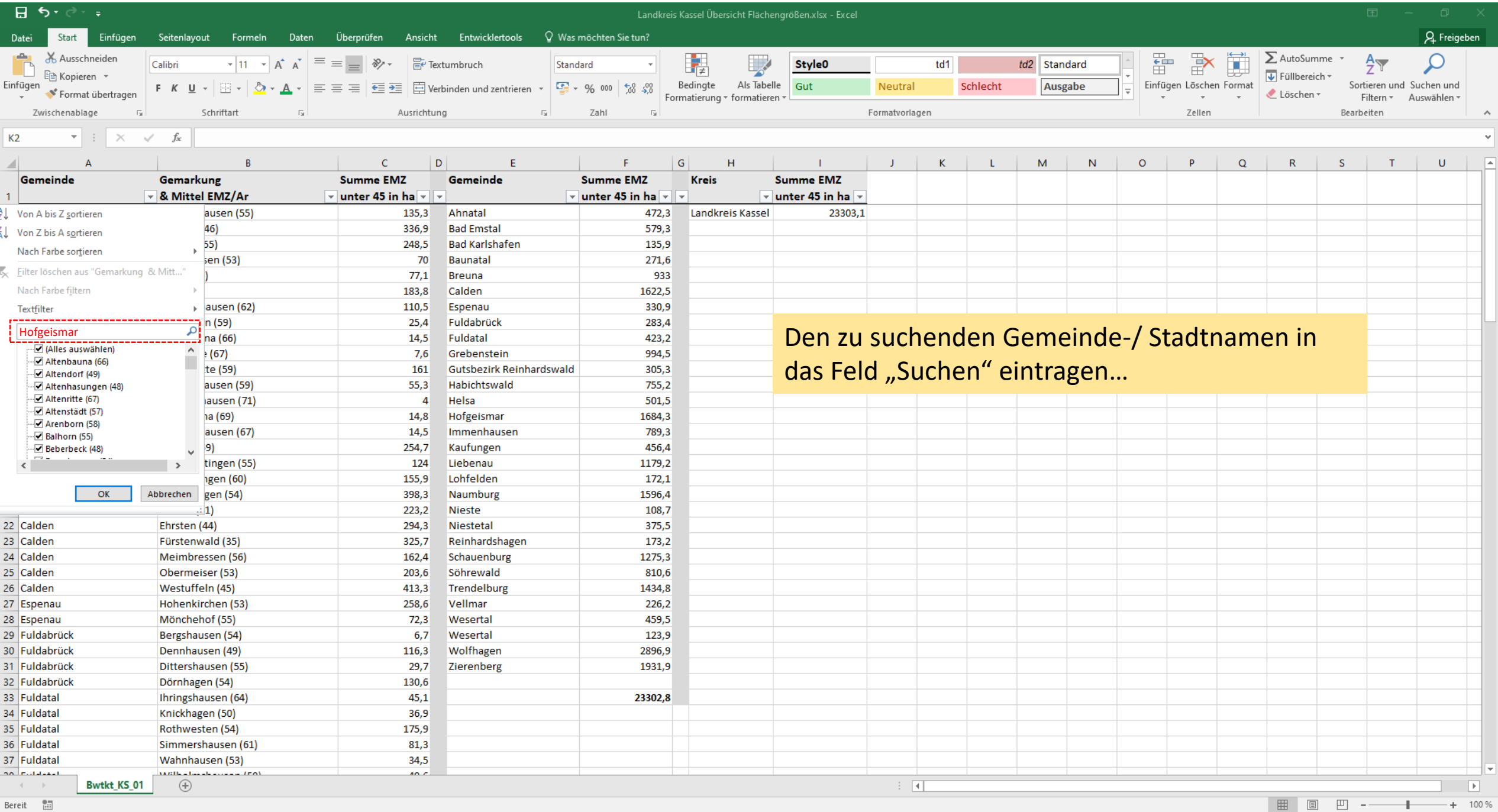

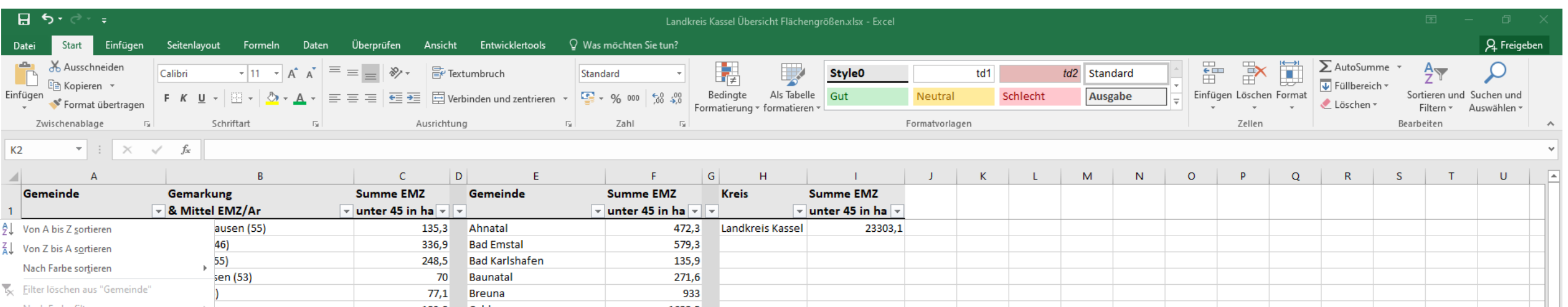

Nach Farbe filtern 183,8 Calden 1622,5  $\triangleright$  ausen (62) 110,5 Espenau 330,9 Textfilter n (59)  $25,4$ Fuldabrück 283,4 … und die angezeigte Auswahl mit "OK" Hofgeisman  $\mathbbmss{K}$ na (66) 14.5 Fuldatal 423.2 - Alle Suchergebnisse auswählen) 994.5  $(67)$  $7,6$ Grebenstein Dem Filter die aktuelle Auswahl hinzu bestätigen. te (59) 161 **Gutsbezirk Reinhardswald** 305,3 —<mark>☑</mark> Hofgeismar 55,3 Habichtswald 755,2 ausen (59) Helsa 501,5 iausen (71)  $\overline{4}$ ha (69)  $14,8$ Hofgeismar 1684,3 ausen (67) 14.5 Immenhausen 789,3 Sofern hier mehrere Treffer angezeigt werden  $|9|$ 254,7 Kaufungen 456,4 tingen (55) 124 Liebenau 1179,2  $\langle$ sollten, kann die Auswahl gezielt über das An-, **igen** (60) 155,9 Lohfelden  $172,1$ Abbrechen gen (54) 398,3 Naumburg 1596,4 bzw. Abwählen des Häkchens vor der jeweiligen  $\cdot$  1) 223,2 **Nieste** 108,7 22 Calden Ehrsten (44) 294,3 Niestetal 375,5 Auswahl bestimmt werden. 23 Calden Reinhardshagen Fürstenwald (35) 325,7 173,2 24 Calden Meimbressen (56)  $162,4$ Schauenburg 1275,3 25 Calden Obermeiser (53) Söhrewald 810,6 203,6 26 Calden Westuffeln (45) 413,3 Trendelburg 1434.8 27 Espenau Hohenkirchen (53) 258,6 Vellmar  $226,2$ 28 Espenau Mönchehof (55)  $72,3$ 459,5 Wesertal 29 Fuldabrück Bergshausen (54)  $6,7$ 123,9 Wesertal 30 Fuldabrück Dennhausen (49) 116,3 Wolfhagen 2896,9 31 Fuldabrück Dittershausen (55)  $29,7$ Zierenberg 1931,9 32 Fuldabrück Dörnhagen (54) 130,6 33 Fuldatal Ihringshausen (64)  $45,1$ 23302.8 34 Fuldatal Knickhagen (50)  $36,9$ 35 Fuldatal 175,9 Rothwesten (54) 36 Fuldatal Simmershausen (61) 81,3 37 Fuldatal Wahnhausen (53)  $34,5$ no contacts. Mille Harakansan Irol  $\sim$ **Bwtkt KS 01**  $\pm$  31  $\overline{F}$ **College State**  $\bigoplus$ 

Bereit [11]

囲  $\boxed{\boxdot}$ 四 -- $+ 100 \%$ 

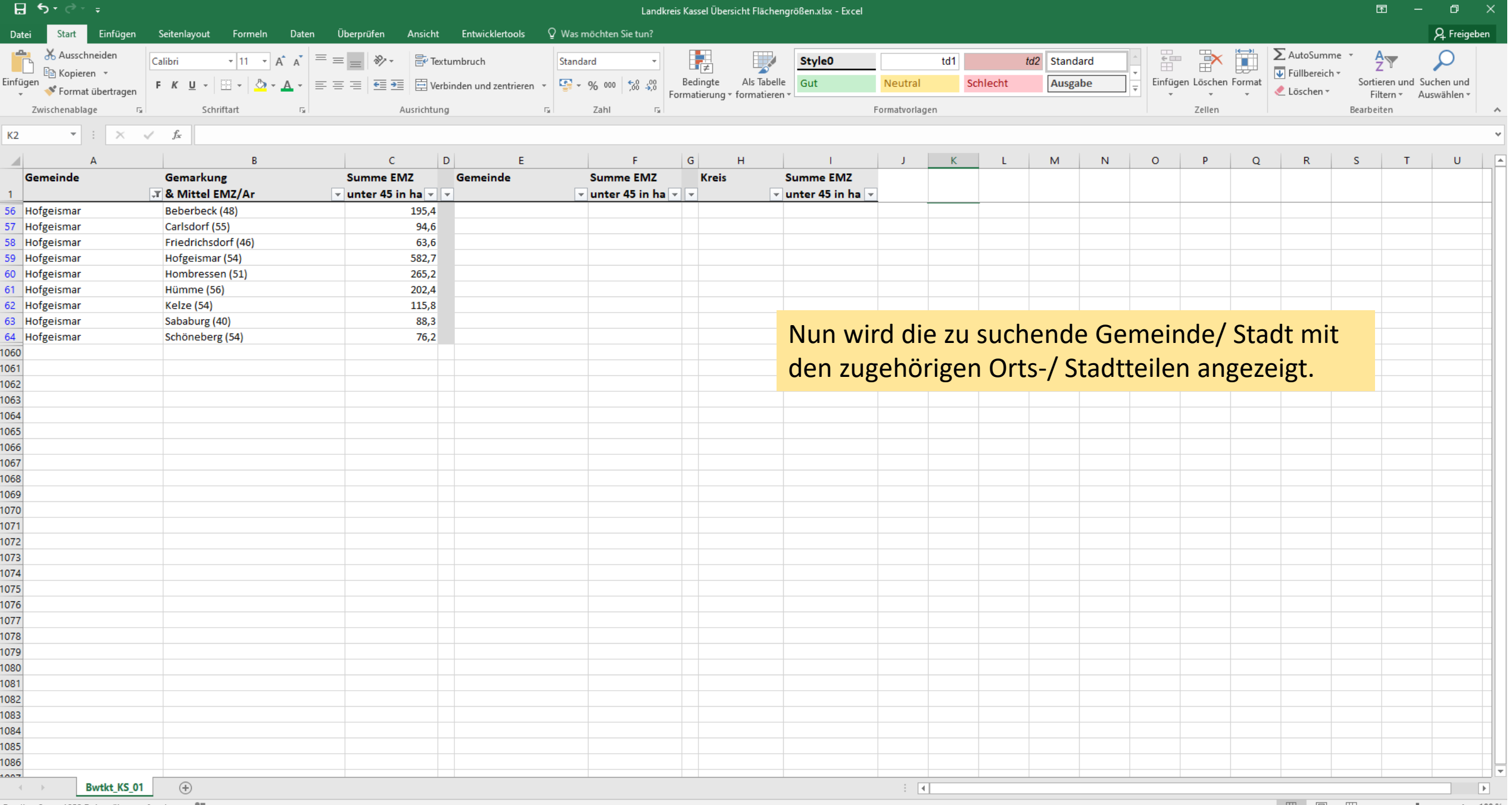

Bereit 9 von 1058 Datensätzen gefunden. **1988** 

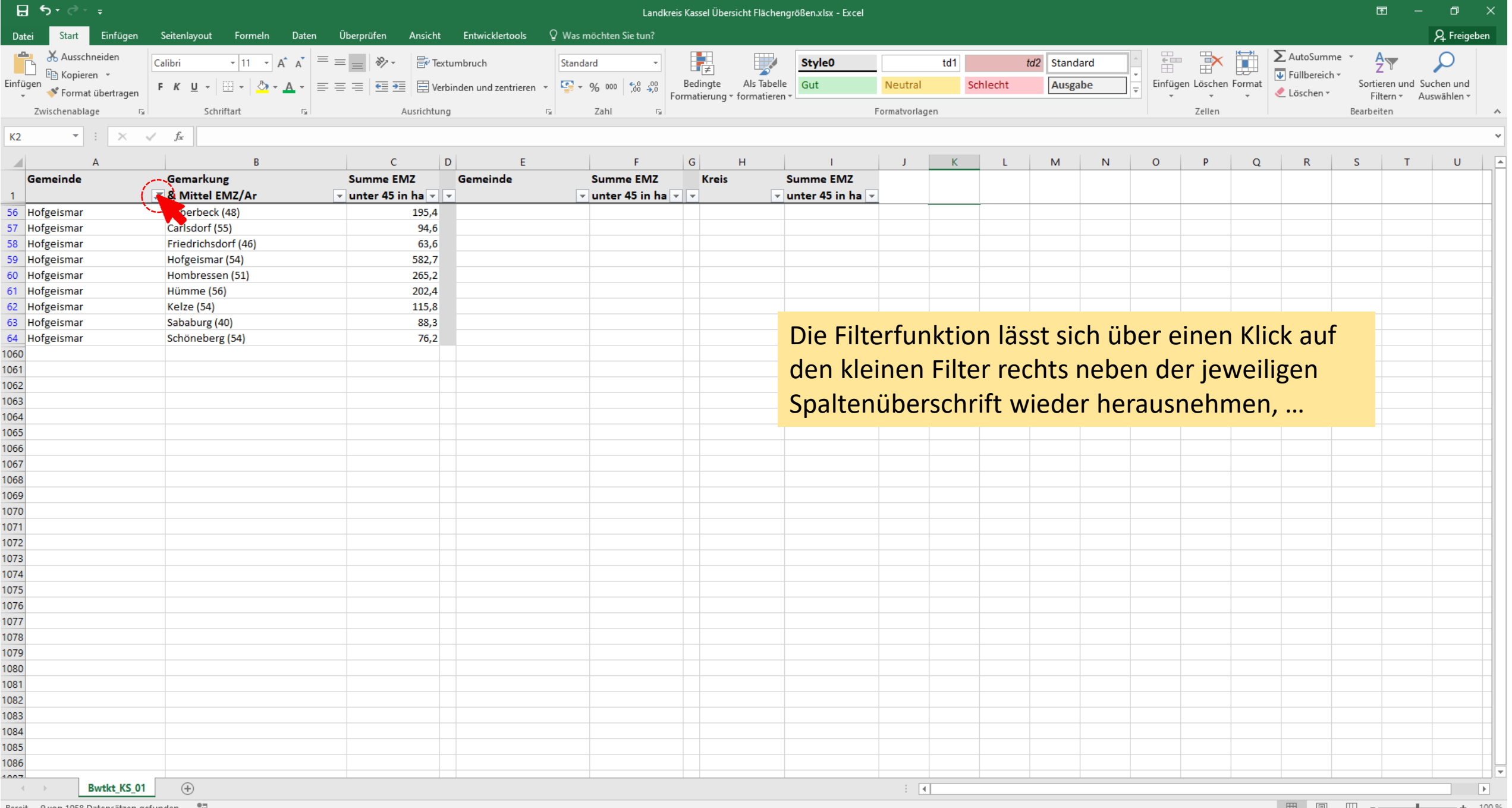

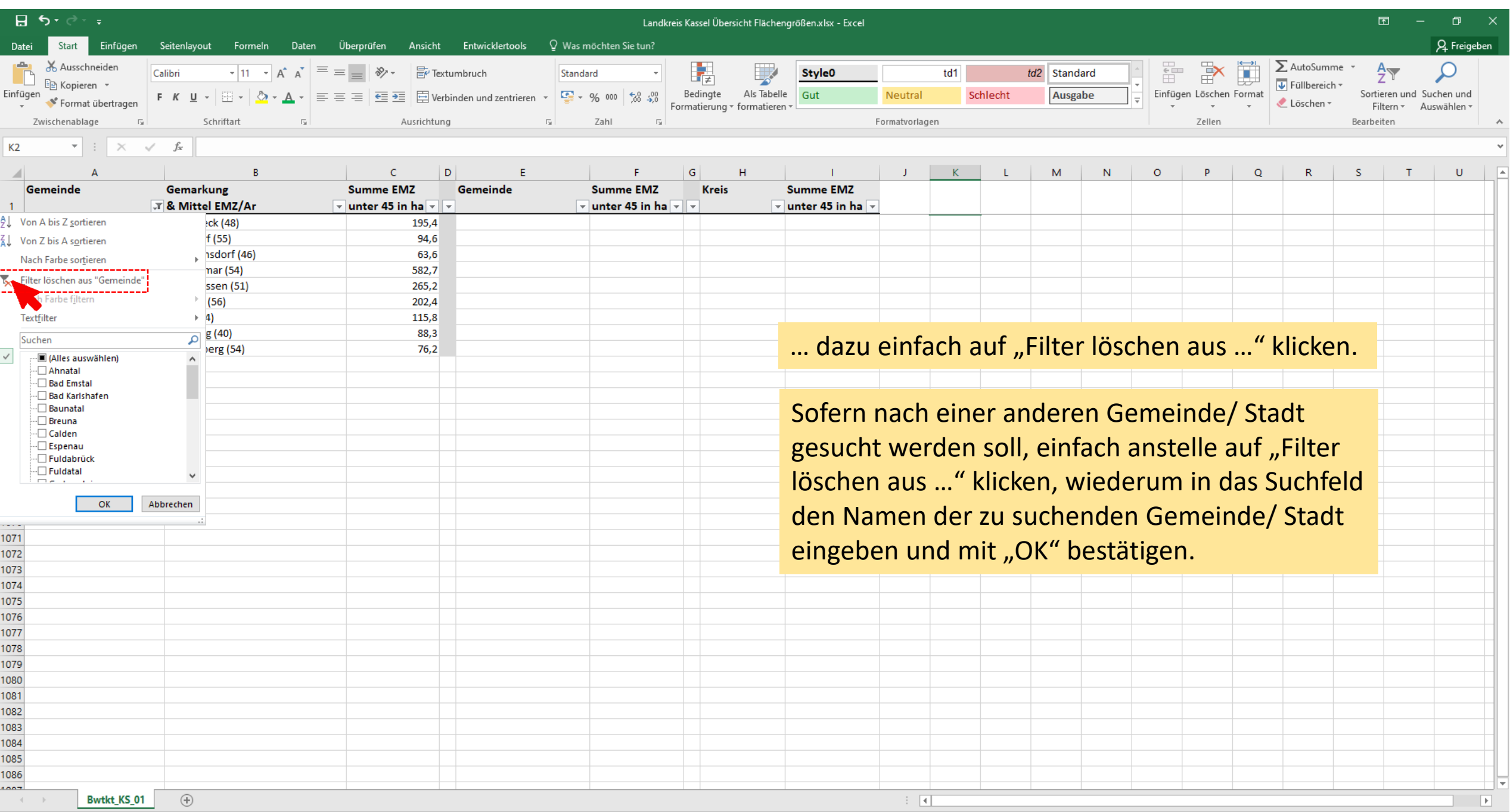

■ ■ ■ ■ → ■ → 100%

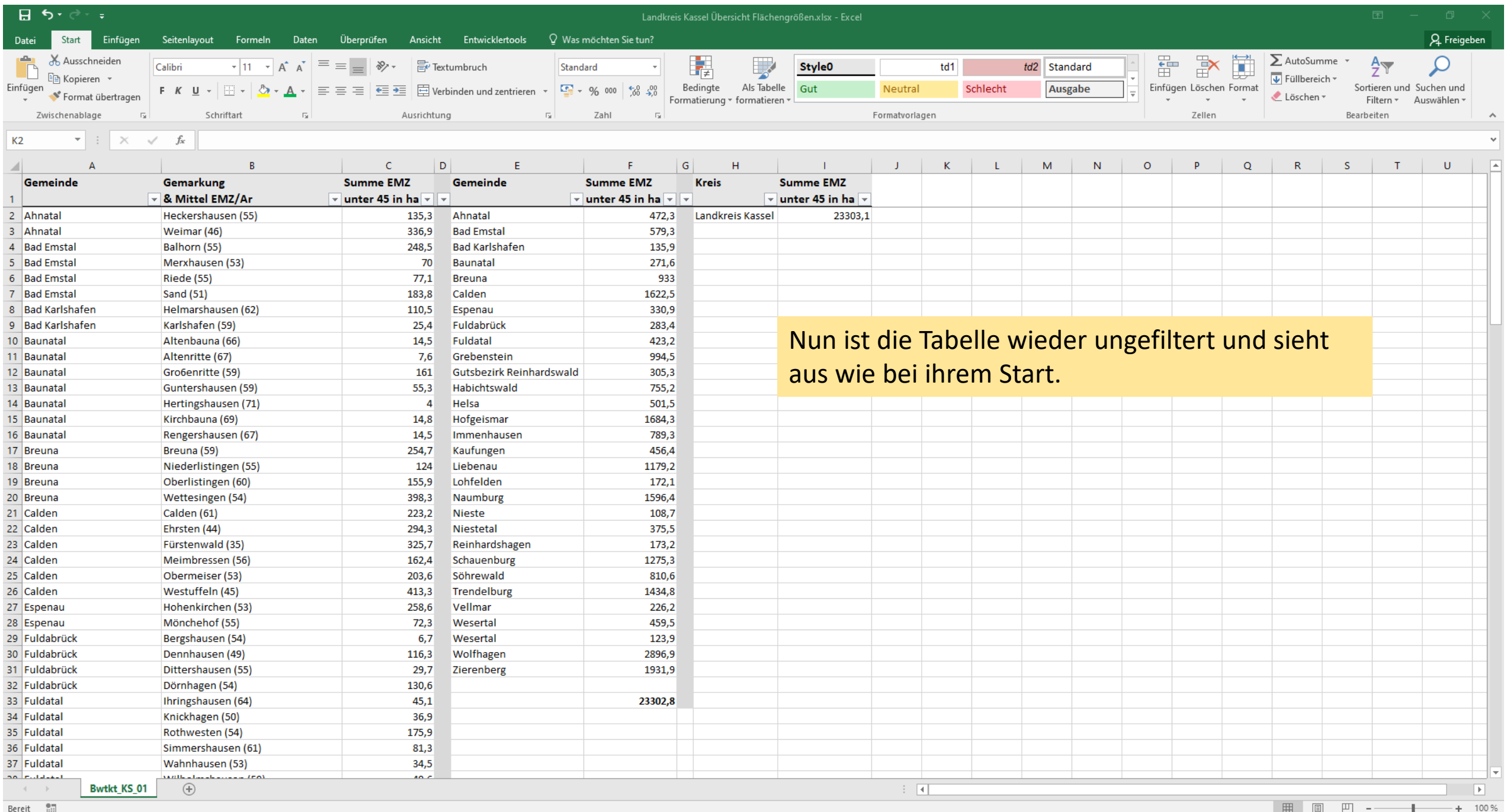